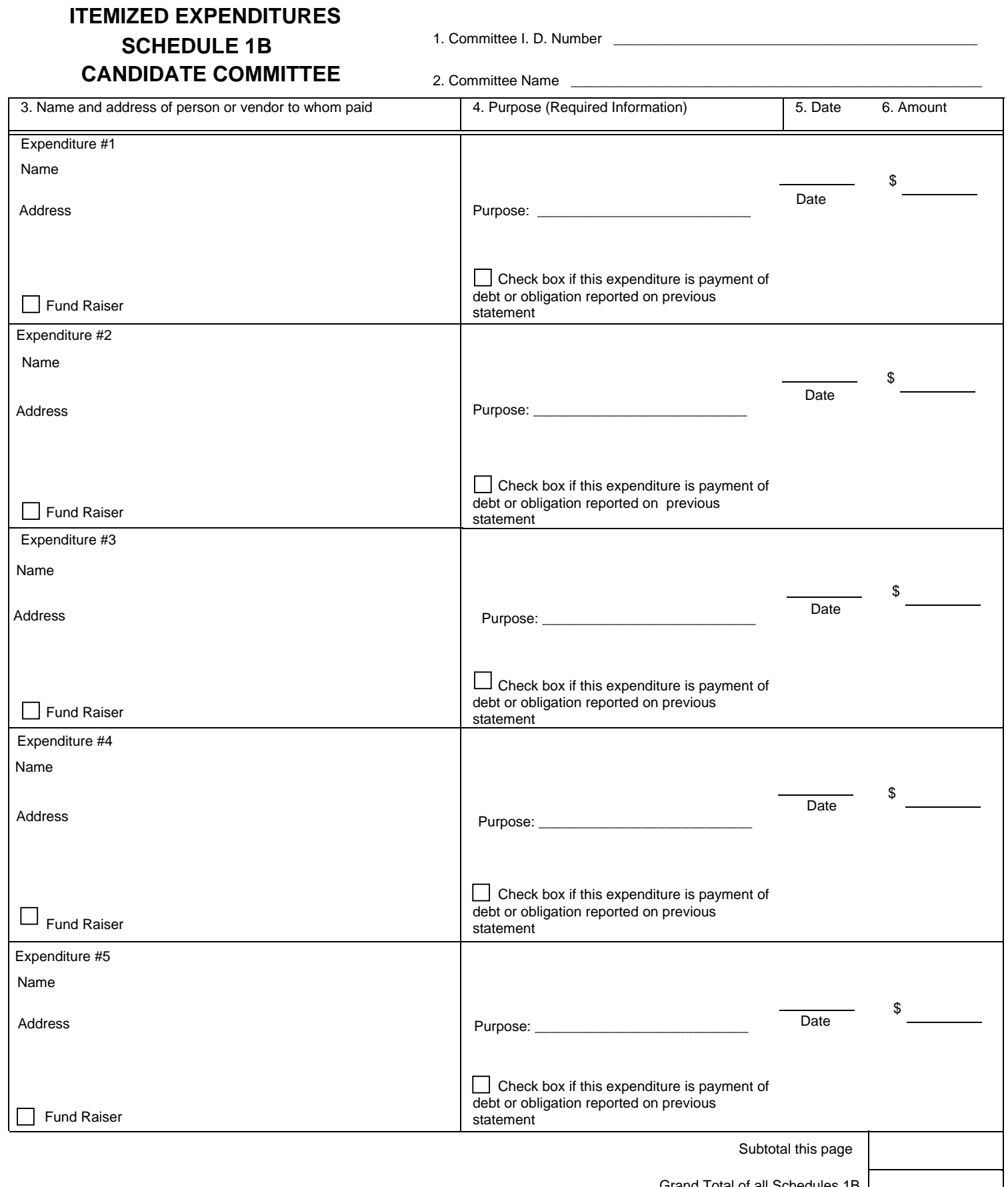

 Grand Total of all Schedules 1B (Complete on last page of Schedule)

## **COMPLETING CANDIDATE COMMITTEE SCHEDULE 1B, ITEMIZED EXPENDITURES**

## **ITEM 3: NAME AND ADDRESS OF PERSON OR VENDOR PAID:** Enter the name and address of :

1) Each individual or business to whom the committee made an expenditure of more than \$50.00 through a single expenditure or a series of expenditures made during the period covered by the Campaign Statement.

2) Each individual or business to whom the committee made an expenditure in any amount during the period covered by the Campaign Statement which was made to support or oppose a ballot question.

3) Each committee to whom the committee made an expenditure in any amount during the period covered by the Campaign Statement. If the expenditure was made to support or oppose a ballot proposal, it must be made to influence the nomination or election of the candidate whose committee is making the expenditure. In the purpose field, identify the proposal and indicate whether it is a statewide, multi-county or single county issue. If listing a single county issue, list the county involved. If listing a multi-county issue, list the county where the greatest number of electors eligible to vote on the issue reside.

Report additional detail information for this expenditure as a Memo Itemization as explained below.

- MEMO ITEMIZATIONS. Report the gross expenditure made by the committee with the notation **"Memo Itemization Below"** written above the name of the person, business or vendor to whom the payment was made by the committee, the date of the payment, and the total amount paid.
- In the space for the next expenditure record immediately following this entry, enter the notation **"Memo Itemization"** and indicate the ballot proposal involved. Check the applicable boxes for in-kind or independent, support or oppose and enter the date of the expenditure. Report the allocated amount for the proposal in parenthesis as a reminder that it is not to be added into the total again. Enter the cumulative expenditure amount for that proposal (for the election) through the date of the expenditure being itemized. Repeat until the itemization is completed for each proposal related to the expenditure being itemized.

**ITEM 4: PURPOSE:** Describe the purpose of the expenditure. Check the box if the expenditure was made as a payment on a debt or obligation owed by the committee that was reported on a previous Campaign Statement.

**ITEM 5: DATE OF EXPENDITURE:** Enter the date the expenditure was made.

**ITEM 6: AMOUNT OF EXPENDITURE:** Enter the amount of the expenditure.